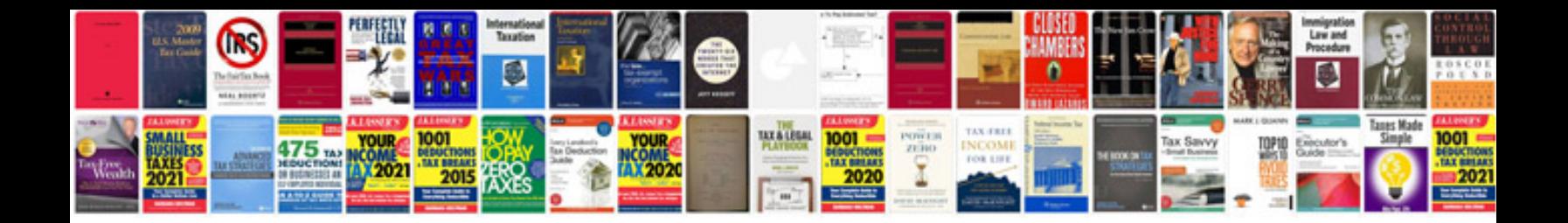

**Specifications document template**

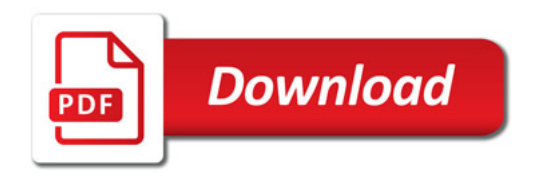

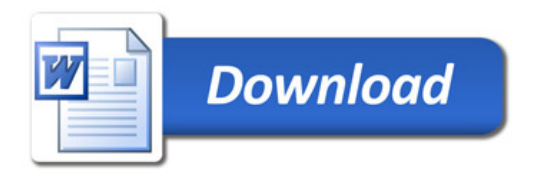